# YouTestMe

Question flag

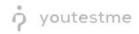

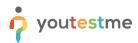

| File name       | Question flag                          |
|-----------------|----------------------------------------|
| Author          | YouTestMe                              |
| Confidentiality | Internal or Public                     |
| Last save date  | Tuesday, October-25-2022 at 3:29:00 PM |

## **Table of Contents**

| 1 | Introduction            | 2 |
|---|-------------------------|---|
| 2 | Steps                   | 2 |
| 2 | 2.1 Creating a test     | 2 |
| 3 | Candidate's perspective | 4 |

## **1** Introduction

This document explains how the user can flag a question to come back to later and how the application will inform the user of the questions not answered prior to submitting.

### 2 Steps

#### 2.1 Creating a test

Hover over the Tests in the main menu and select New test.

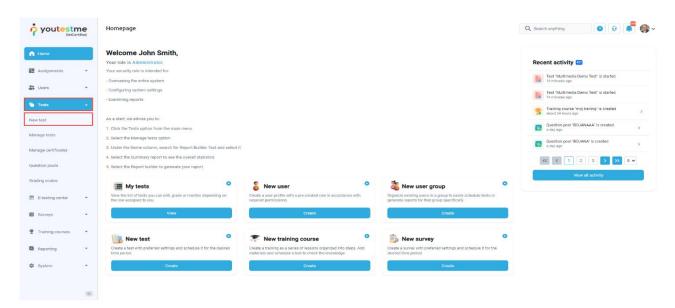

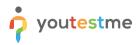

|                     | New test              |                    |                       |                                                                                                    |                                             |                   | Q Search anything | 0 Q 📮 🌍 v           |
|---------------------|-----------------------|--------------------|-----------------------|----------------------------------------------------------------------------------------------------|---------------------------------------------|-------------------|-------------------|---------------------|
| f Home              | Step 1<br>Information | Step 2<br>Settings | Step 3<br>Certificate | Step 4<br>Method                                                                                                    | Step 5<br>Add questions                     | Step 6<br>Grading | Step 7<br>Review  | Step 8<br>Save test |
| Assignments 👻       |                       |                    |                       |                                                                                                    |                                             |                   |                   | Next →              |
| Users 👻             |                       |                    |                       |                                                                                                    |                                             |                   |                   |                     |
| 🖣 Tests 🔶           |                       |                    |                       | Test information                                                                                                    | c                                           | Play video        |                   |                     |
| Newtest             |                       |                    |                       | Name:*                                                                                                    |                                             |                   |                   |                     |
| Manage tests        |                       |                    |                       | Demo test                                                                                                    |                                             |                   |                   |                     |
| Manage certificates |                       |                    |                       | Description:                                                                                                    | v to allow adding feedback to question      | answers.          |                   |                     |
| Question pools      |                       |                    |                       |                                                                                                    |                                             |                   |                   |                     |
| Grading scales      |                       |                    |                       | Test with sections 💿 👂 🎴                                                                                                    | <u>vvideo</u>                               |                   |                   |                     |
| E-testing center    |                       |                    |                       | Test instructions<br>Enter specific rules or guidelines that stude<br>the test. Read more                                      | ents need to acknowledge in a pop-up dialog | before starting   |                   |                     |
| Surveys 👻           |                       |                    |                       | BIUGAX,x2H                                                                                                    | h Hz 99 II 는 드 드 IF 는                       | - & <i>T</i> x    |                   |                     |
| Training courses    |                       |                    |                       | This is an open-book e                                                                                                    | xamination;                                 |                   |                   |                     |
| Reporting •         |                       |                    |                       | You may consult with any materials y<br>You will be given 3 hours to complete<br>There are 4 questions.                        |                                             |                   |                   |                     |
| 🕸 System 👻          |                       |                    |                       | You should allocate your time approx<br>• Question I - 30 minutes<br>• Question II - 45 minutes<br>• Question III - 45 minutes | imately as follows:                         | ۲                 |                   |                     |
| (W)                 |                       |                    |                       | Acknowledgment                                                                                                    |                                             |                   |                   |                     |

Enter the basic test information in the first step of the test creation process, then click the **Next** button.

To enable flagging questions, in the second step of the Create Test Wizard process, check the **Enable 'I don't know' answer to avoid negative points** option.

| New test              |                       |                                          |                                                      |                                                                                                    |                                                                                                    | Q Search anything                                                                                                    | 0 0 📮 🎒 -                                                                                                    |
|-----------------------|-----------------------|------------------------------------------|------------------------------------------------------|----------------------------------------------------------------------------------------------------|----------------------------------------------------------------------------------------------------|----------------------------------------------------------------------------------------------------|----------------------------------------------------------------------------------------------------|
| Step 1<br>Information | Step 2<br>Settings    | Step 3<br>Certificate                    | Step 4<br>Method                                     | Step 5<br>Add questions                                                                                                    | Step 6<br>Grading                                                                                                    | Step 7<br>Review                                                                                                    | Step 8<br>Save test                                                                                                    |
| < Back                |                       |                                          |                                                      |                                                                                                    |                                                                                                    |                                                                                                    | Next $\rightarrow$                                                                                                    |
|                       |                       |                                          | T                                                    |                                                                                                    |                                                                                                    |                                                                                                    |                                                                                                    |
|                       |                       |                                          | Test settings                                        |                                                                                                    | 0                                                                                                    |                                                                                                    |                                                                                                    |
|                       |                       |                                          | Select one (optional)                                |                                                                                                    | ~                                                                                                    |                                                                                                    |                                                                                                    |
|                       |                       |                                          | Duration type:                                       | Page format:                                                                                                    |                                                                                                    |                                                                                                    |                                                                                                    |
|                       |                       |                                          |                                                      |                                                                                                    |                                                                                                    |                                                                                                    |                                                                                                    |
|                       |                       |                                          | Immediately after grading ~                          | Score and details                                                                                                    | ~                                                                                                    |                                                                                                    |                                                                                                    |
|                       |                       |                                          |                                                      |                                                                                                    |                                                                                                    |                                                                                                    |                                                                                                    |
|                       |                       |                                          |                                                      |                                                                                                    |                                                                                                    |                                                                                                    |                                                                                                    |
|                       |                       |                                          |                                                      |                                                                                                    |                                                                                                    |                                                                                                    |                                                                                                    |
|                       |                       |                                          |                                                      |                                                                                                    |                                                                                                    |                                                                                                    |                                                                                                    |
|                       |                       |                                          |                                                      | 2                                                                                                    |                                                                                                    |                                                                                                    |                                                                                                    |
|                       |                       |                                          | Additional noccibilities for conditional             | datas                                                                                                    |                                                                                                    |                                                                                                    |                                                                                                    |
|                       |                       |                                          |                                                      |                                                                                                    |                                                                                                    |                                                                                                    |                                                                                                    |
|                       |                       |                                          |                                                      |                                                                                                    |                                                                                                    |                                                                                                    | *                                                                                                    |
|                       | Step 1<br>Information | Step 1<br>Information Step 2<br>Settings | Beg 1<br>Information<br>Beg 3<br>Cettificate<br>Beck | Step 1       Step 3       Step 4         Mechanican       Step 4       Mechanican         Image: Step 2       Step 4       Mechanican         Image: Step 2       Step 4       Mechanican         Image: Step 2       Step 4       Mechanican         Image: Step 2       Step 4       Mechanican         Image: Step 2       Step 4       Mechanican         Image: Step 2       Step 4       Mechanican         Image: Step 2       Step 4       Step 4         Image: Step 2       Step 4       Step 4         Image: Step 2       Step 4       Step 4         Image: Step 2       Image: Step 2       Step 4         Image: Step 2       Image: Step 2       Step 4         Image: Step 2       Image: Step 2       Image: Step 2         Image: Step 2       Image: Step 2       Step 4         Image: Step 2       Image: Step 2       Step 4         Image: Step 2       Image: Step 2       Step 4         Image: Step 2       Image: Step 2       Step 4         Image: Step 2       Image: Step 2       Step 4         Image: Step 2       Image: Step 2       Step 4         Image: Step 2       Image: Step 2       Step 4 <tr< th=""><th>Step 1       Step 3       Step 4       Step 5         Method       Ad questions             Immediately after grading       Fape format:         Unimediately after grading       Score and details    Proctoring settings          Encode proctoring ©       Pause and repeat settings         Allow test continuation.       O</th><th>beg 1       beg 3       beg 4       beg 5       beg 6         cettification       beg 4       beg 5       beg 6         cettification       beg 4       beg 5       beg 6         cettification       beg 4       beg 5       beg 5         cettification       beg 4       beg 5       beg 5       beg 5         cettification       beg 5       beg 5       beg 5       beg 5       beg 5         cettification       beg 5       beg 5</th><th>Bath mode       Bath Careford       Bath Method       Bath State       Bath State</th></tr<> | Step 1       Step 3       Step 4       Step 5         Method       Ad questions             Immediately after grading       Fape format:         Unimediately after grading       Score and details    Proctoring settings          Encode proctoring ©       Pause and repeat settings         Allow test continuation.       O | beg 1       beg 3       beg 4       beg 5       beg 6         cettification       beg 4       beg 5       beg 6         cettification       beg 4       beg 5       beg 6         cettification       beg 4       beg 5       beg 5         cettification       beg 4       beg 5       beg 5       beg 5         cettification       beg 5       beg 5       beg 5       beg 5       beg 5         cettification       beg 5       beg 5 | Bath mode       Bath Careford       Bath Method       Bath State       Bath State |

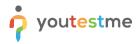

## 3 Candidate's perspective

When the Enable 'I don't know' answer to avoid negative points option is checked:

- 1. The candidate will have a possibility to flag that does not know the answer to the question
- 2. The question summary box will be updated

| Question: 1/3                                                | Type: Multiple choice | F | Progress bar           | 1.            |
|--------------------------------------------------------------|-----------------------|---|------------------------|---------------|
| ich planets are shown in the image?                          |                       |   |                        |               |
|                                                              | The second            |   | All questions (3) R Re | view list (0) |
|                                                              |                       |   |                        |               |
|                                                              |                       |   |                        |               |
| 1. Neptun                                                    |                       |   |                        |               |
| 1. Neptun<br>2. Mars                                         |                       |   |                        |               |
| ect all that apply  1. Neptun  2. Mars  3. Jupiter  4. Earth |                       |   |                        |               |

3. If a candidate tries to submit the test, he will be notified that there are questions flagged with the I will not answer this question to avoid possible negative points option

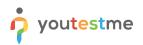

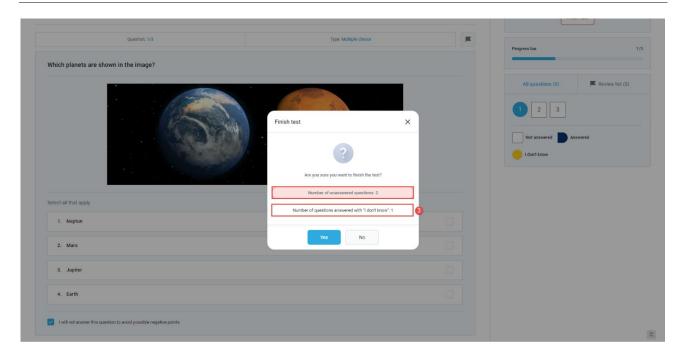

<u>Note</u>: If the candidate on the **Finish test** dialog clicks the **No** button, he will be able to use the question summary box to find flagged questions and try to answer them.